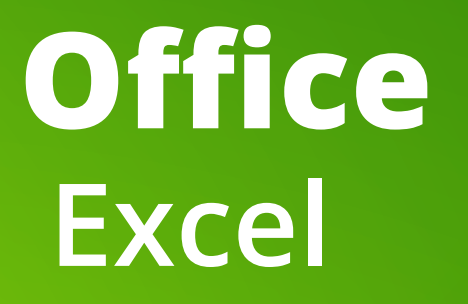

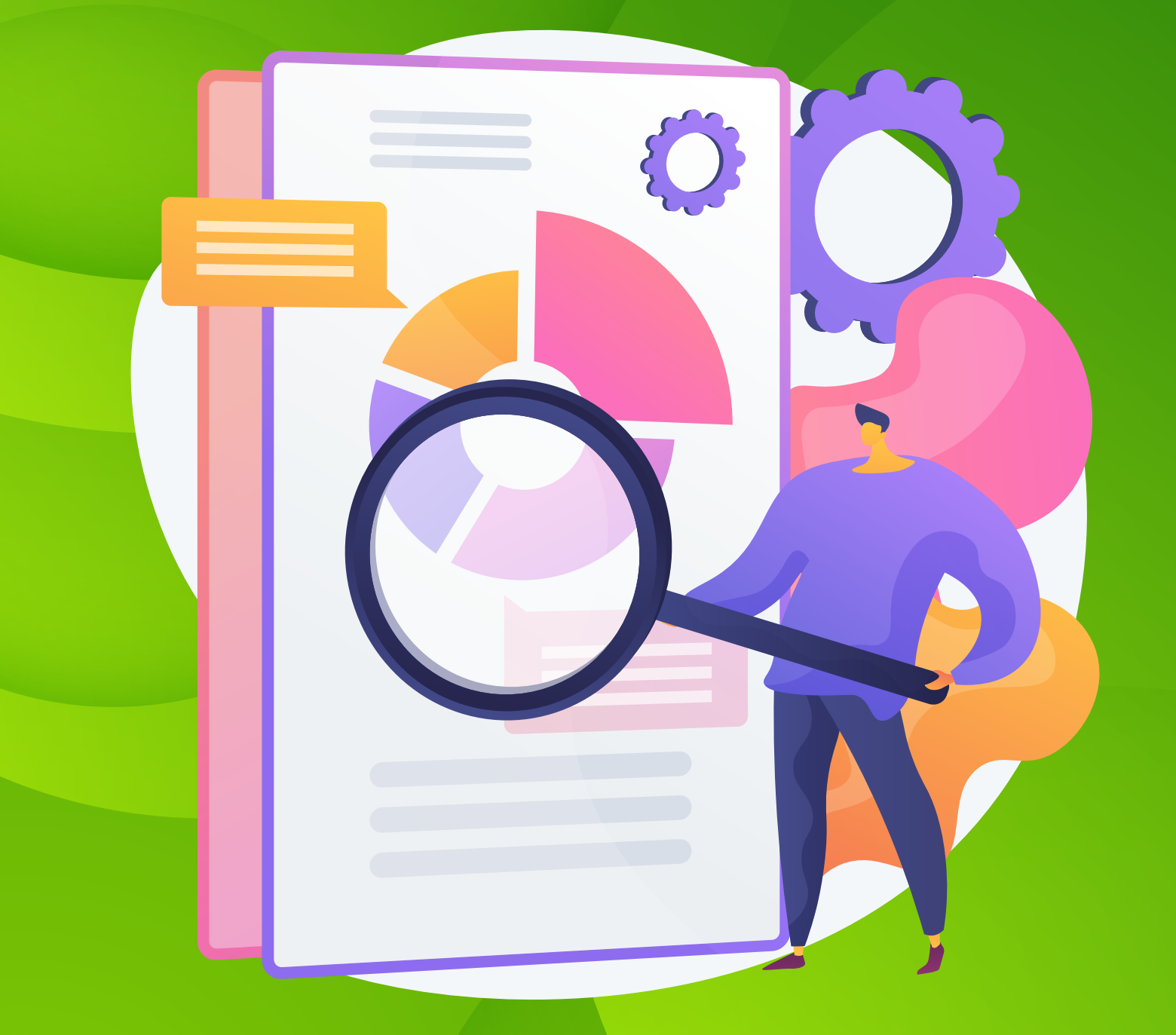

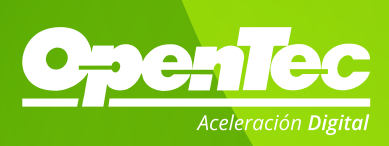

# **Objetivo**

Reconocer cómo liderar desde el autoconocimiento y la creatividad, para lograr la construcción de equipos y organizaciones con cultura de innovación.

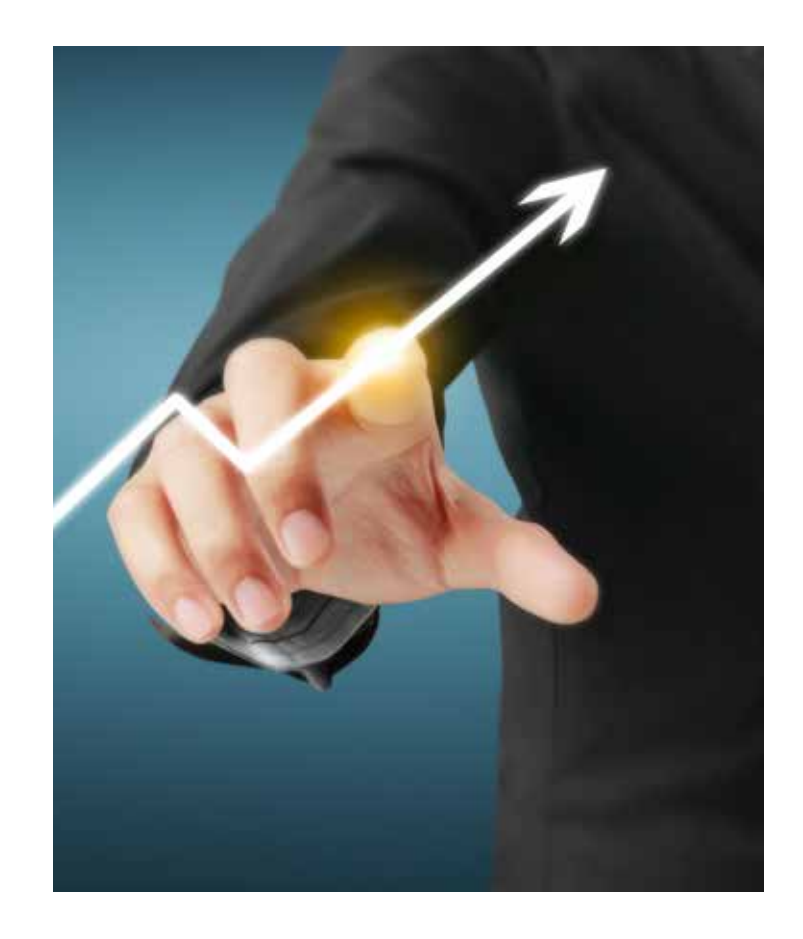

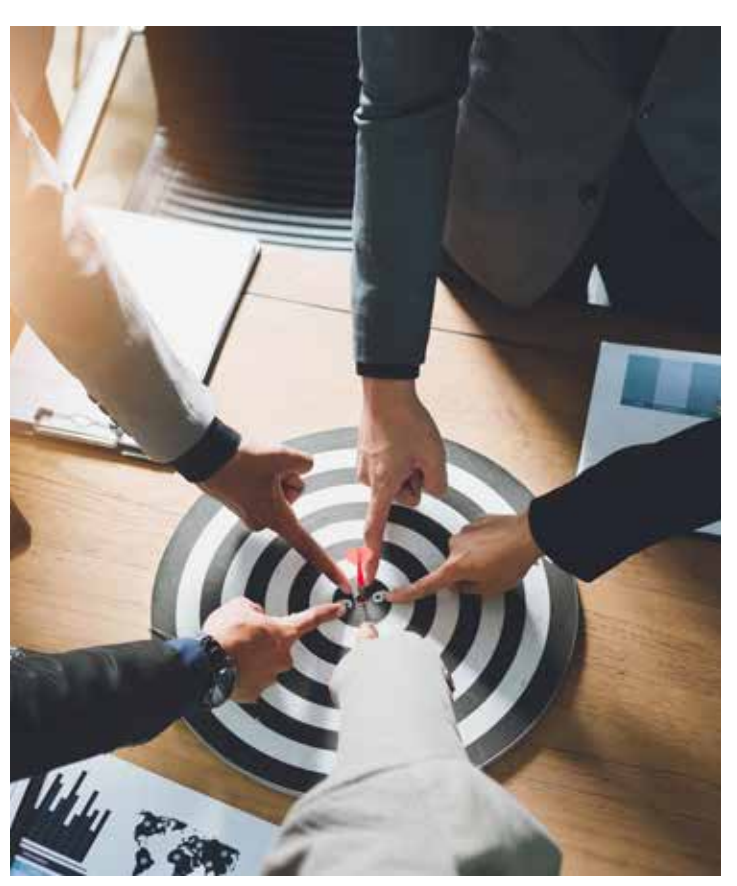

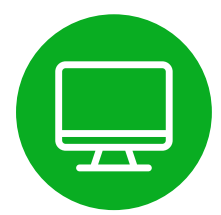

**Modalidad:** Online.

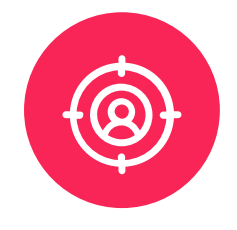

Colaboradores de pequeñas, medianas y grandes empresas.

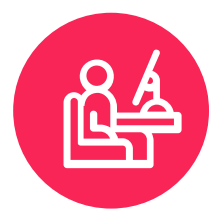

**Área de conocimiento:** Capacitación.

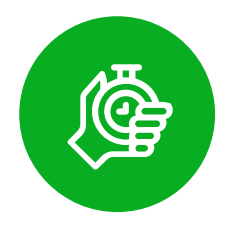

**Duración total:** 22 horas 45 minutos.

## **¿Qué aprenderás?**

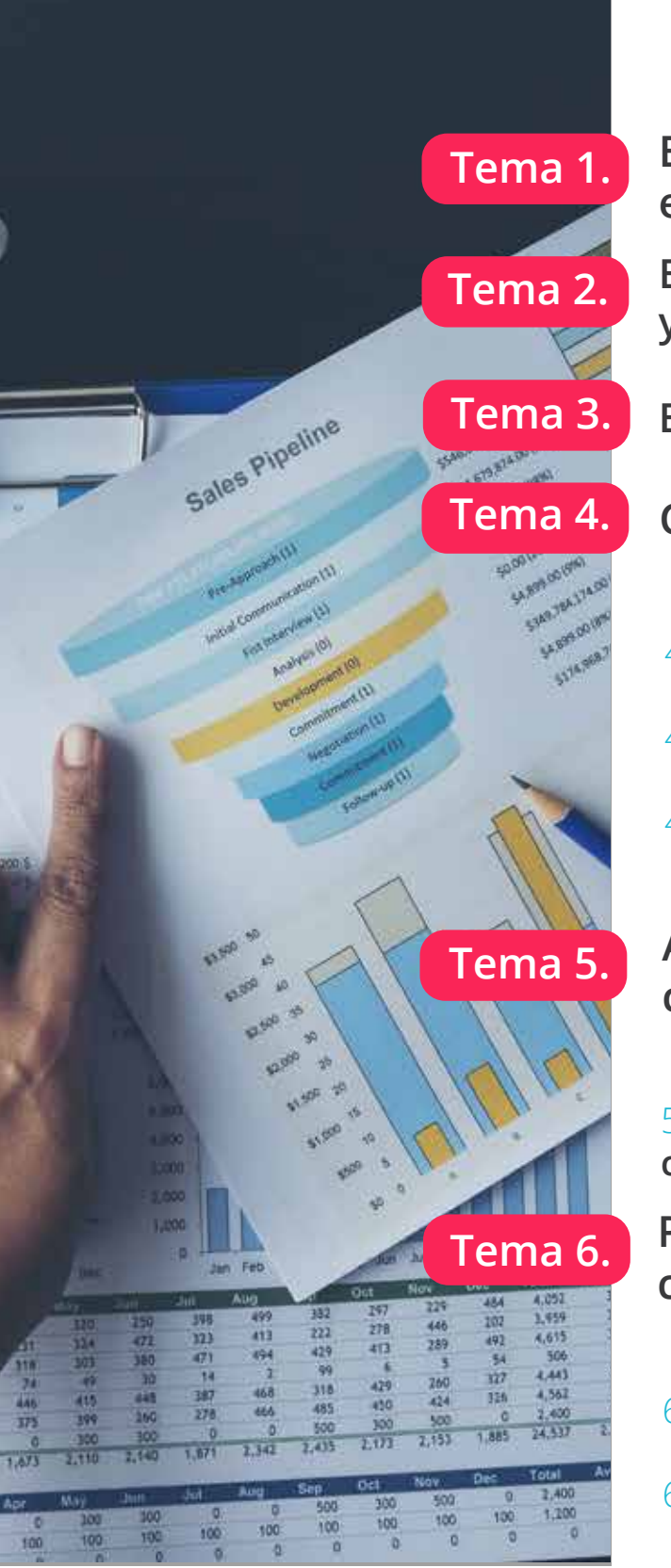

- **Excel Office 365 (Windows): Iniciarse en Excel**
- **Excel Office 365 (Windows): Compartir y editar un documento**
- **Tema 3. Excel Office: Configurar ajustes y acciones**

**Crear libros, hojas de cálculo y datos**

- 4.1 **Excel Office 365 (Windows): Crear y guardar libros.**
- 4.2 **Excel Office 365 (Windows): Insertar y gestionar datos.**
- 4.3 **Excel Office 365 (Windows): Dar formato a sus datos.**

## **Aplicar formato a celdas y hojas de cálculo**

5.1 **Excel Office 365: Utilizar referencias de celda.**

**Presentar datos con formato condicional y minigráficos**

- 6.1 **Excel Office 365: Aplicar formato condicional y personalizado.**
- 6.2 **Excel Office 365 (Windows): Ilustrar documentos.**

#### **Tema 7. Realizar cálculos aplicando funciones**

7.1 **Excel Office 365: Utilizar fórmulas condicionales.**

7.2 **Excel Office 365: Anticipar y resolver problemas.**

#### **Tema 8. Presentar datos en tablas y gráficos**

- 8.1 **Excel Office 365: Trabajar con tablas de Excel.**
- 8.2 **Excel Office 365: Insertar tablas dinámicas.**
- 8.3 **Excel Office 365: Trabajar con diferentes tipos de gráficos.**

**Tema 9. Buscar datos, validar datos y macros**

- 9.1 **Trabajar con macros en Excel.**
- 9.2 **Descubrir y hacer macros.**
- 9.3 **Crear y editar macros.**

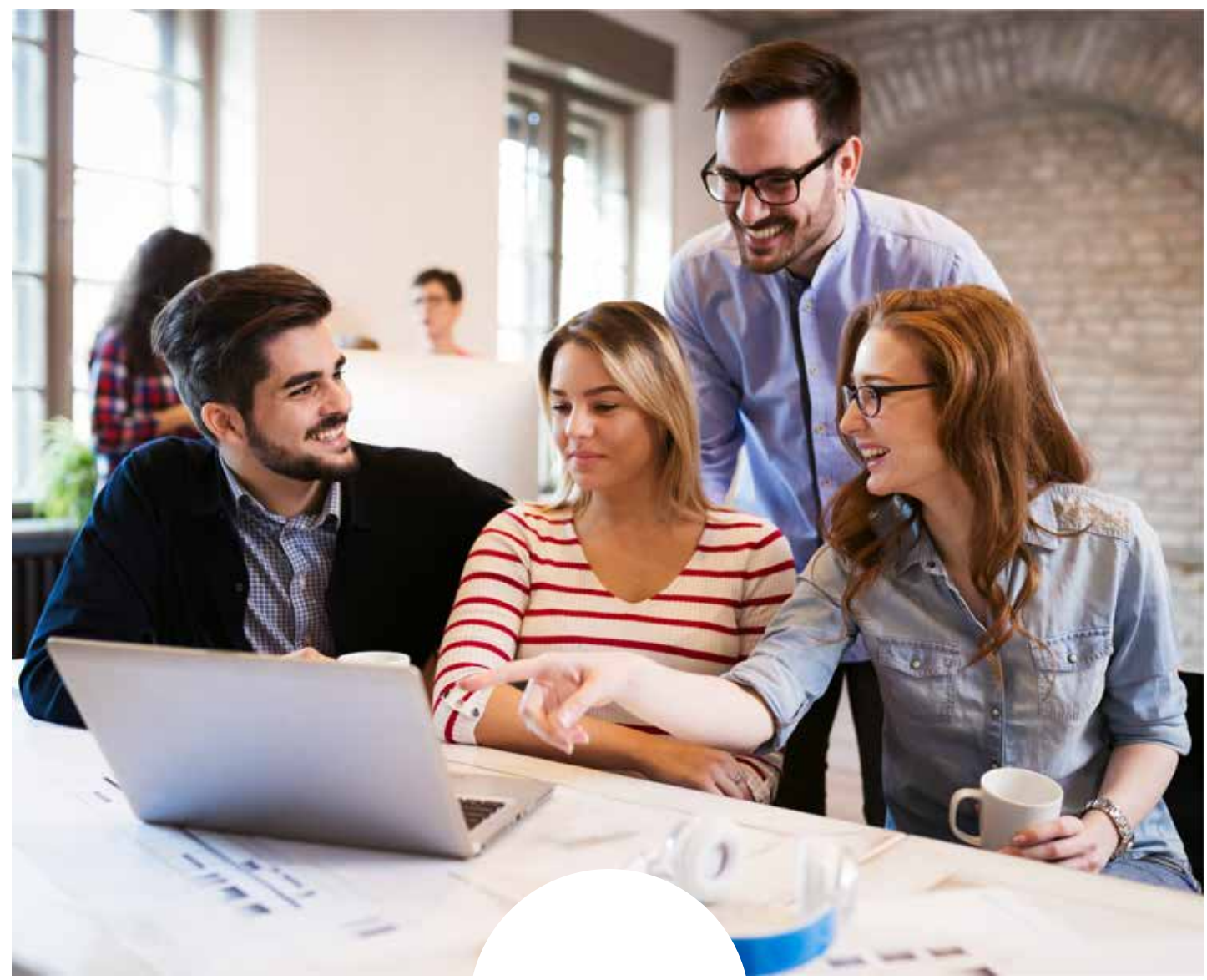

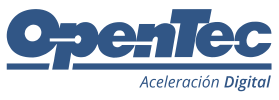

### contacto@opentec.com.mx www.opentec.com

 $\bigodot$ 

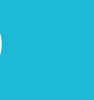

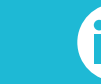

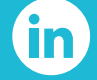

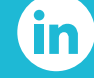

0

@OpenTec1 @OpenTecTV @OpenTec